## SAP ABAP table V TCOP CS {Generated Table for View}

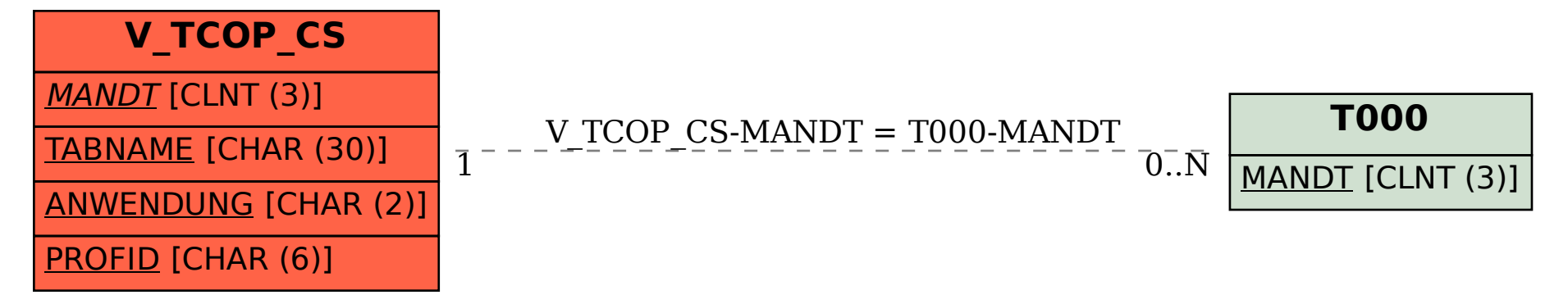